# **ERA - Scénario #13157**

# **Era devrait vérifier qu'une directive type DNAT aient bien extrémité type machine comme destination**

24/09/2015 11:34 - Joël Cuissinat

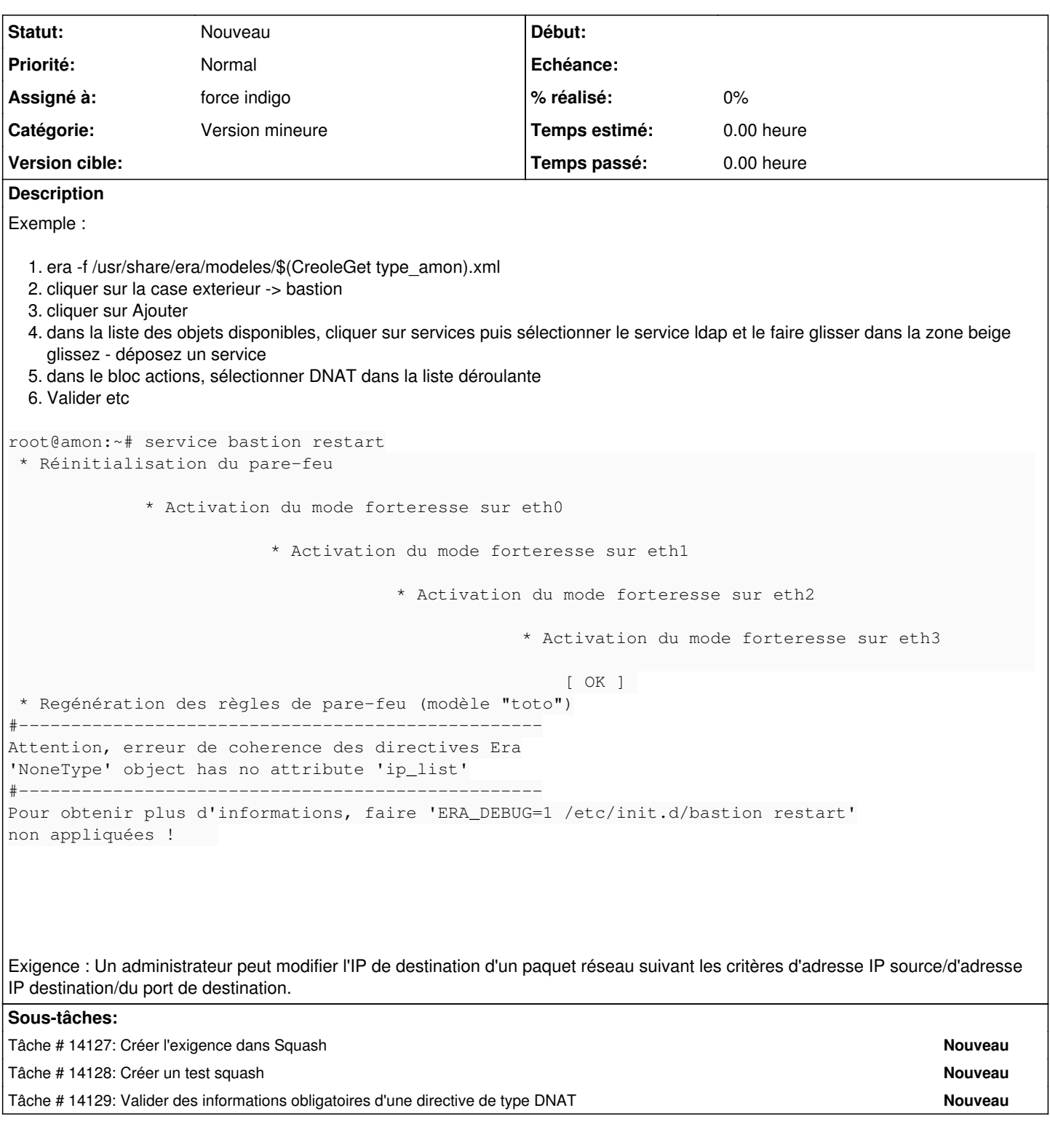

## **Historique**

#### **#1 - 23/11/2015 10:45 - Emmanuel GARETTE**

*- Tracker changé de Anomalie à Proposition Scénario*

*- Sujet changé de On ne devrait pas pouvoir enregistrer directive avec un service en DNAT sans extrémité à Era devrait vérifier qu'une directive type DNAT aient bien extrémité type machine comme destination*

*- Description mis à jour*

*- Catégorie mis à Version mineure*

## **#2 - 15/01/2016 16:47 - Scrum Master**

- *Tracker changé de Proposition Scénario à Scénario*
- *Début 23/11/2015 supprimé*

#### **#3 - 30/10/2017 16:53 - Joël Cuissinat**

*- Points de scénarios mis à 2.0*

#### **#4 - 31/10/2017 15:50 - Joël Cuissinat**

*- Assigné à mis à force indigo*